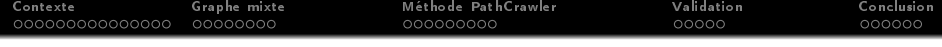

Automatisation du test Tous-Les-Chemins en présence d'appels de fonction Soutenance de thèse de doctorat

Patricia Mouy

# CEA/Saclay-LIST Laboratoire de Sûreté de Logiciels Université d'Evry Val d'Essonne

16 mai 2007

1 / 44

メロメ メタメ メミメ メミメー

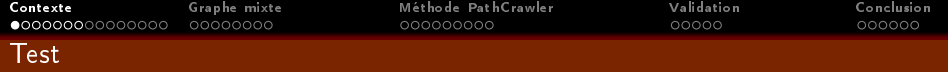

# Objectif du test :

<span id="page-1-0"></span>Tester c'est exécuter le programme dans l'intention d'y trouver des anomalies ou des  $d\acute{e}$  *fauts.* » [The Art of Software Testing, Myers]

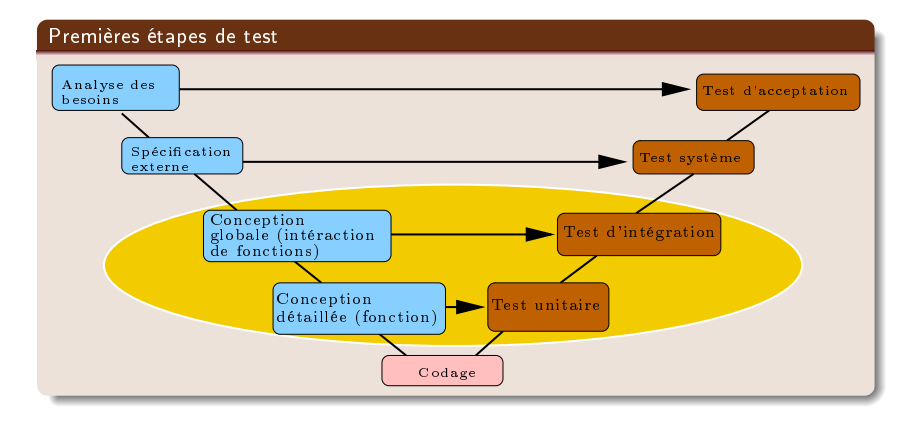

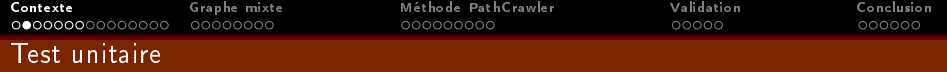

#### Test unitaire

Test isolé d'une fonction i.e. indépendament du système auquel elle appartient.

## Complémentarité des approches fonctionnelle et structurelle

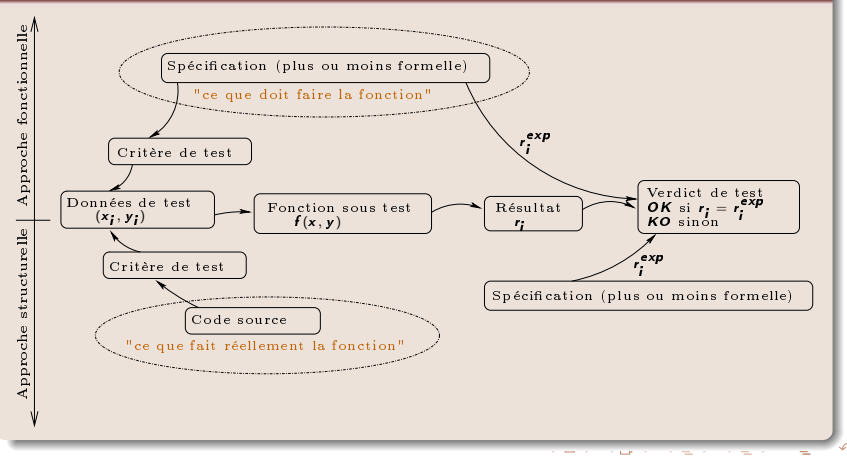

 $Q \cap$ 3 / 44

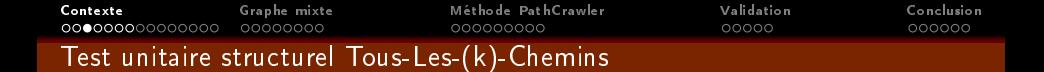

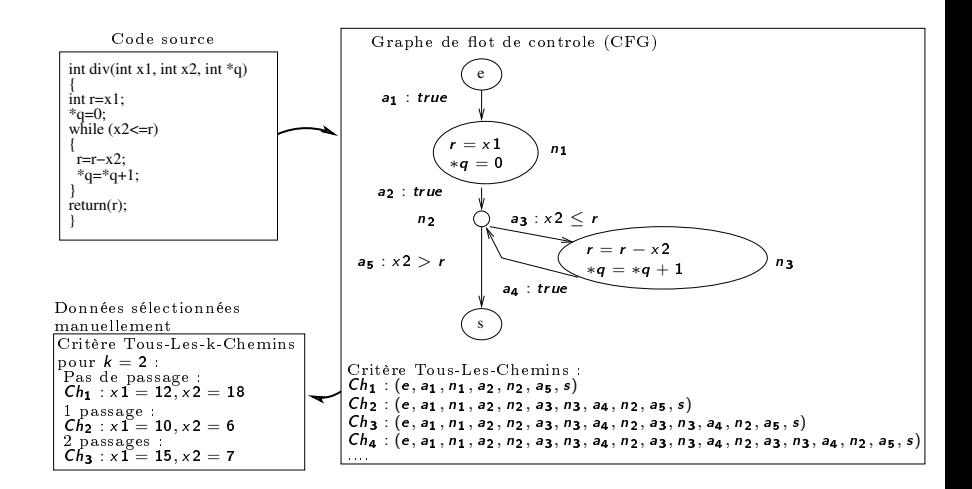

#### Problème

Comment déterminer automatiquement des données de test ?

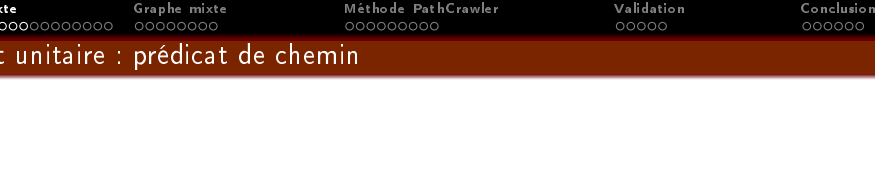

 $PC(f, Ch, X)$ : prédicat du chemin Ch avec X vecteur des n variables d'entrée de la fonction f

Ensemble des conditions sur  $X$  pour l'exécution du chemin  $Ch$  de la fonction  $f$ 

Prédicat de chemin  $PC(div, Ch_2, (x1, x2))$  (1 passage dans la boucle)

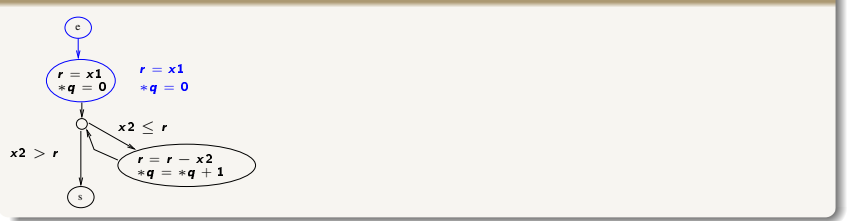

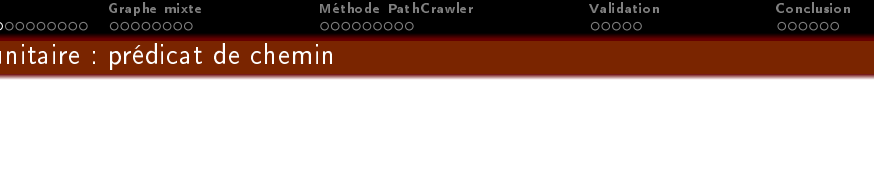

 $PC(f, Ch, X)$ : prédicat du chemin Ch avec X vecteur des n variables d'entrée de la fonction f

Ensemble des conditions sur  $X$  pour l'exécution du chemin  $Ch$  de la fonction  $f$ 

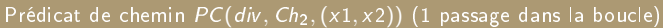

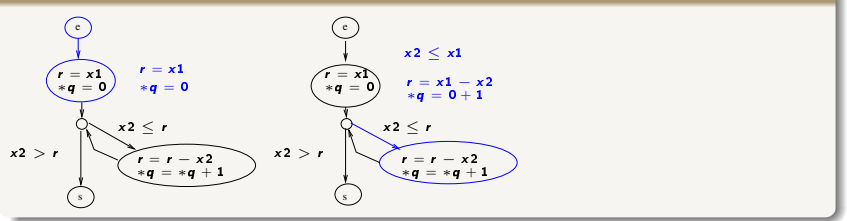

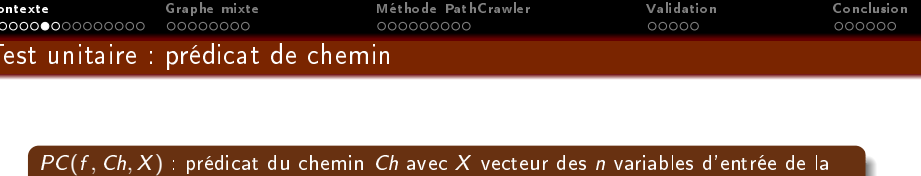

fonction  $f$ 

Ensemble des conditions sur  $X$  pour l'exécution du chemin  $Ch$  de la fonction  $f$ 

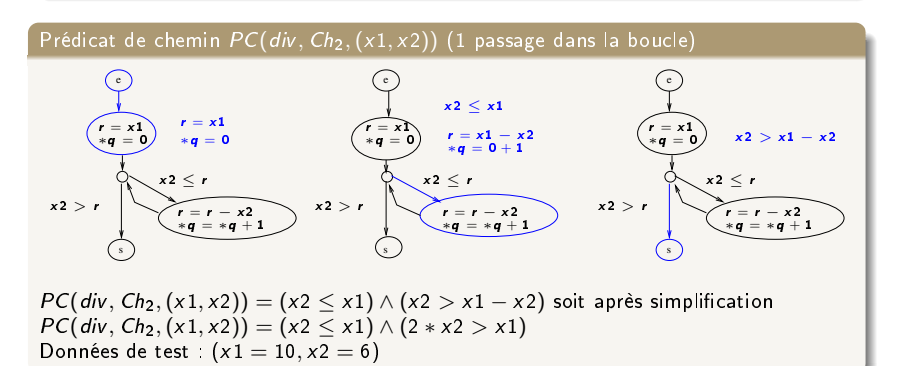

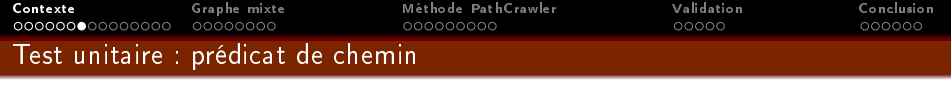

#### Détermination des données de test

Donnée de test d'un chemin  $Ch =$  solution du prédicat de chemin  $PC(f, Ch, X)$ 

#### Prédicat insatisfiable

- Prédicat de chemin insatisable ⇔ chemin infaisable
- · Indécidable en général et NP-complet sur domaines finis et chemins finis

#### Générer des données de test pour le critère Tous-Les-(k)-Chemins

- **Identifier les chemins à couvrir**
- Pour chaque chemin, pouvoir décider de l'insatisabilité du prédicat associé :

8 / 44

イロト イ部 トイミト イミト

- si satisable ⇒ donnée de test
- si insatisable ⇒ choix d'un autre chemin à couvrir
- si indéni (TimeOut) ⇒ choix d'un autre chemin à couvrir

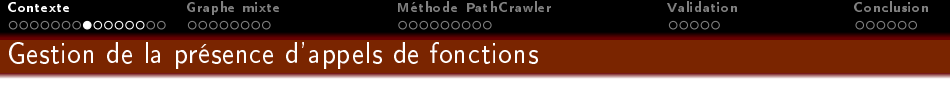

# Fonction sous test avec instruction d'appel pour la fonction div int est\_divisible(int x, int y) { int res; int reste; int quo; if  $(x<0)$  $x=-x$ : if  $(y<0)$  $y=-y$ :  $reste=div(x,y,kquo)$ ; if (reste==0) res=1;

else res=0;

```
return(res);
```
# }

#### **Objectif**

- Couverture de tous les chemins de la fonction est\_divisible
- Prise en compte de l'instruction d'appel dans le calcul des prédicats de chemins

#### Pistes

- **Peu de travaux existants**
- Extension du critère de test à la fonction appelée ⇒ traitement "inlining"
- Substitution de la fonction appelée ⇒ utilisation de bouchons

<span id="page-8-0"></span>イロト イ母 トメ ミト メ ミト

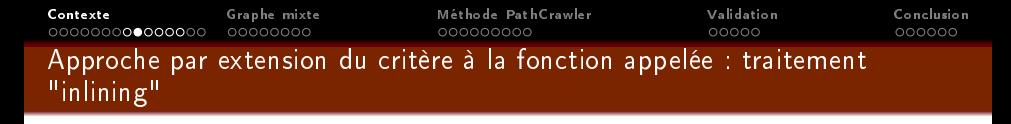

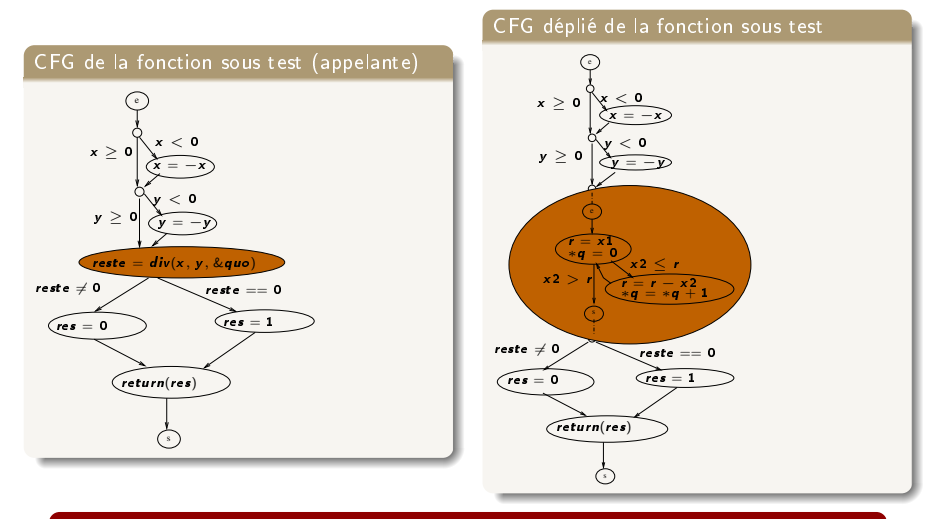

## Limitation

Prise en compte de la combinatoire de la fonction appel[ée](#page-8-0)

 $290$  $10/44$ 

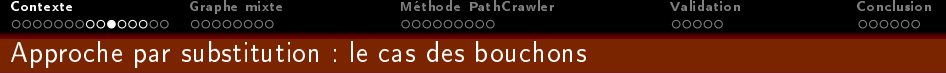

#### Fonction sous test avec instruction d'appel pour la fonction div

```
int est_divisible(int x, int y)
{
  int res;
  int reste;
  int quo;
  if (x<0)x=-x;
  if (y<0)y = -y;reste=div(x,y,kau0);
  if (reste==0)
    res=1;
  else
```
res=0; return(res);

}

# Premier type de bouchons

Retourner toujours les mêmes valeurs

## Illustration

Appel de div remplacé par bStruc() retournant la valeur 1

### Limitations

- Perte de couverture de la fonction sous test
- Comportement de la fonction appelée ignoré (verdict de test non fiable)

イロト イ母 トメ ミト メ ミト

## N.B. :

Utilisé généralement pour les appels système (open(),...)

E.

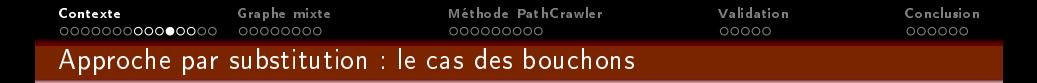

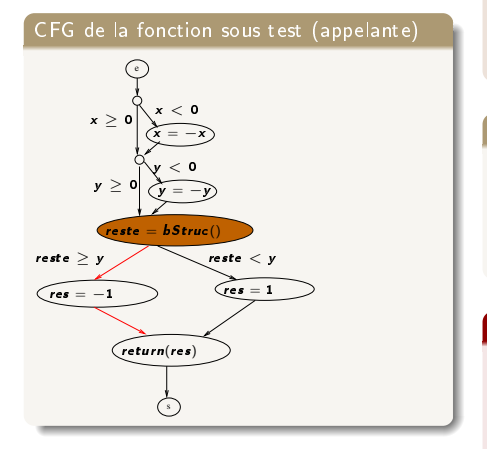

# Second type de bouchons

Retourner "toutes" les valeurs de la fonction appelée pour atteindre la couverture structurelle totale de la fonction sous test

# Illustration

Appel de div remplacé par 2 bouchons bStruc() retournant :

- $\bullet$  une valeur  $\lt y$  (branche "then")
- $\bullet$  une valeur  $> y$  (branche "else")

#### Limitations

- Comportement de la fonction appelée ignoré (verdict de test non fiable)
- Bouchon créé au cas par cas
- Couverture possible de chemins infaisables (chemin rouge)

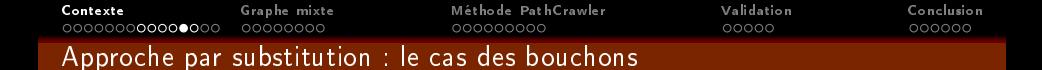

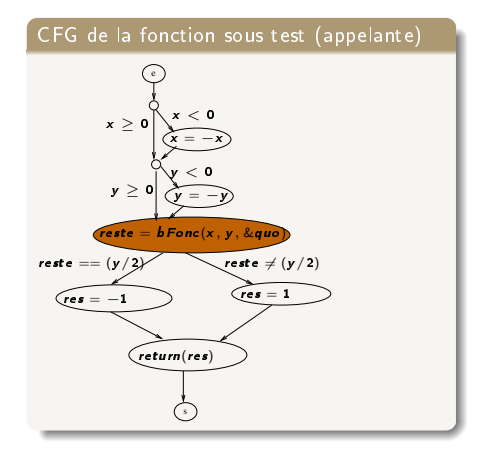

#### Troisième type de bouchons

Simuler le comportement de la fonction appelée

#### Illustration

Appel remplacé par bFonc(x,y,&quo) retournant une valeur selon la spécification de la fonction appelée

### Problèmes

Besoin de piloter les valeurs en sortie pour maintenir la couverture

- table de correspondance au cas par cas et/ou incomplète,
- table de correspondance exhaustive sur les entrées (irréalisable)
	- メロト メタト メミト メミト 13 / 44

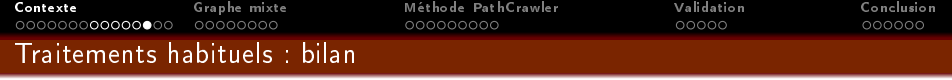

14 / 44

イロト イ部 トイミト イミト

# Gestion des appels de fonction

- Cas particulier du test d'intégration
- $\bullet$  Méthodes habituelles partielles et insuffisantes

# Synthèse des limitations

- Application impossible du critère Tous-Les-Chemins
- Pratiques manuelles lourdes
- Perte de couverture de la fonction sous test
- Couverture de chemins infaisables

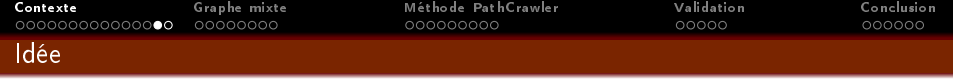

# **Objectifs**

- Maintien de la couverture de la fonction sous test
- Limiter l'exploration des fonctions appelées
- Automatiser la génération de cas de test en présence d'instructions d'appel

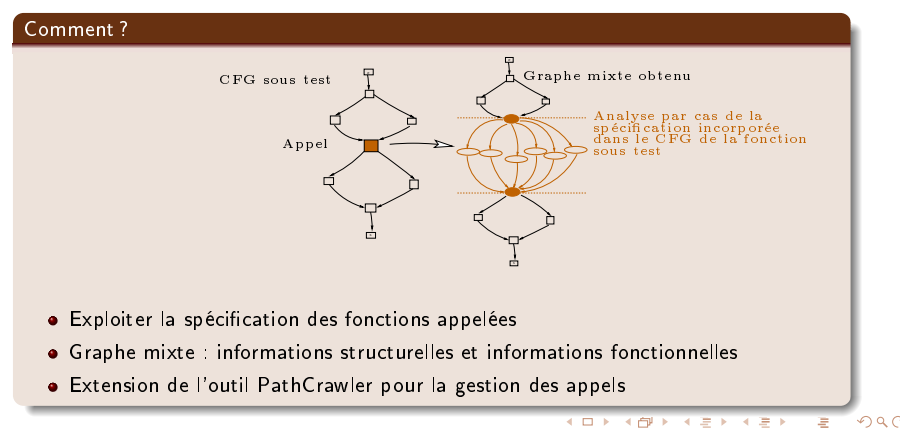

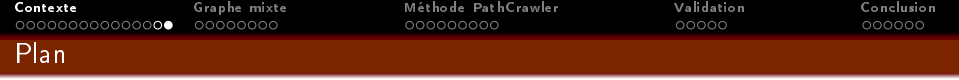

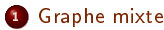

- · Spécification
- [Graphe abstrait](#page-18-0)
- [Graphe mixte](#page-19-0)

#### 2 [Méthode PathCrawler](#page-24-0)

- [Principe général](#page-24-0)
- [Utilisation du prédicat de chemin courant](#page-25-0)
- Outil PathCrawler : mise en œuvre

# **3** [Validation](#page-33-0)

- **•** [Premier exemple](#page-33-0)
- **•** [Second exemple](#page-35-0)

# 4 [Conclusion](#page-38-0)

イロト イ母 トメ ミト メ ミト 重  $QQ$ 16 / 44

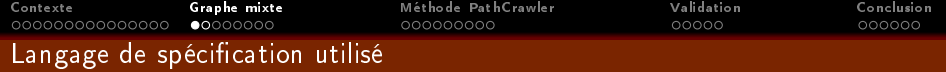

#### Langage pre/post

- Données :  $W = (w_1, ..., w_n)$  vecteur des *n* valeurs en entrée et  $Z = (z_1, ..., z_n)$ vecteur des p valeurs en sortie tels que  $g(W) = Z$
- Couples pre/post : compromis entre expressivité et utilisabilité
- $Spec(g)$  : {PP<sub>i</sub>(W, Z, g)}<sub>i∈[0..n]</sub> avec PP<sub>i</sub>(W, Z, g) = (P<sub>i</sub>(W), Q<sub>i</sub>(W, Z))
	- $\bullet$   $P_i(W)$  conditions sur W déterminant un sous-domaine en entrée pour g
	- $Q_i(W, Z)$  la relation entrées/sorties attendue pour le sous-domaine associé

#### Exemple pour la fonction de valeur absolue

• 
$$
W = (w_1), Z = (z_1)
$$

• Spec(abs, W, Z) = {(
$$
w_1
$$
 < 0, z<sub>1</sub> = - $w_1$ ), ( $w_1$  < 0, z<sub>1</sub> =  $w_1$ )}

#### Exemple pour la fonction de division euclidienne

- $W = (w_1, w_2)$  avec  $w_1$ : numérateur,  $w_2$ : dénominateur et  $Z = (z_1, z_2)$  avec  $z_1$  quotient et  $z_2$  reste
- <span id="page-16-0"></span>• Spec(div, W, Z) : {( $w_1 \ge 0 \land w_2 > 0$ ,  $w_1 = w_2 \times z_1 + z_2 \land 0 \le z_2 \land z_2 < w_2$ )}

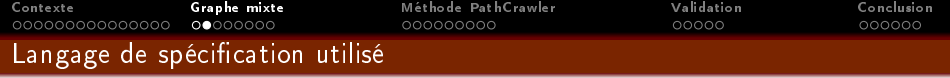

18 / 44

 $A \cup B \cup A \cup B \cup A \cup B \cup A \cup B \cup B$ 

# **Caractéristiques**

- Langage d'annotation pour langage C
- Logique du premier ordre
- Domaines finis (domaines des types C)
- · Prédicats et opérateurs supplémentaires (quantificateurs, )
- Extension du langage possible avec expertise utilisateur

#### Restrictions imposées

- · Pas de récursivité
- **•** Déterminisme
- Complétude
- Couples pre/post à domaines disjoints

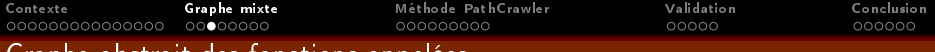

# Graphe abstrait des fonctions appelées

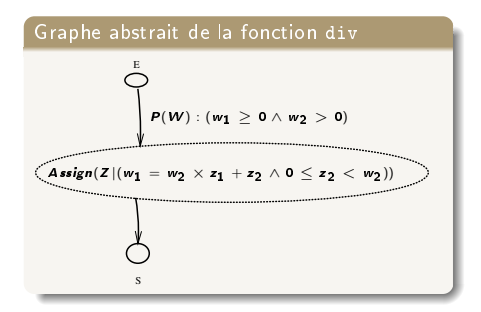

# Graphe abstrait pour  $Spec(g, W, Z)$ à n couples pre/post

Graphe connexe orienté à  $2 + n$  nœuds et 2 \* *n* arcs tels que :

- $\bullet$  n arcs étiquetés des conditions  $P_i(W)$ et
- n nœuds étiquetés des prédicats existentiels  $Assign(Z|Q_i(W, Z))$

<span id="page-18-0"></span>Intêret des contraintes faites sur la spécification

#### De façon générale

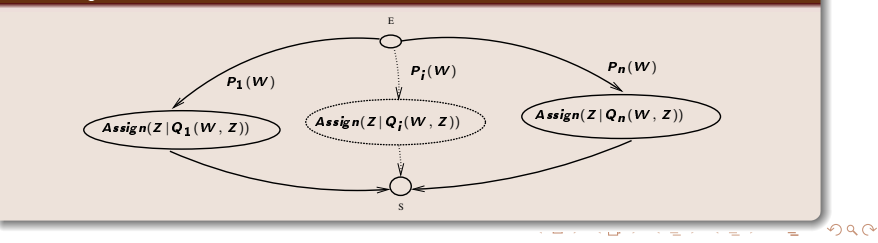

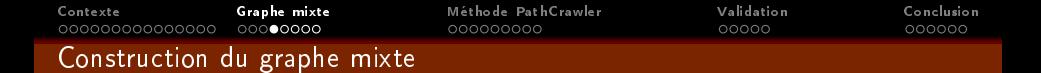

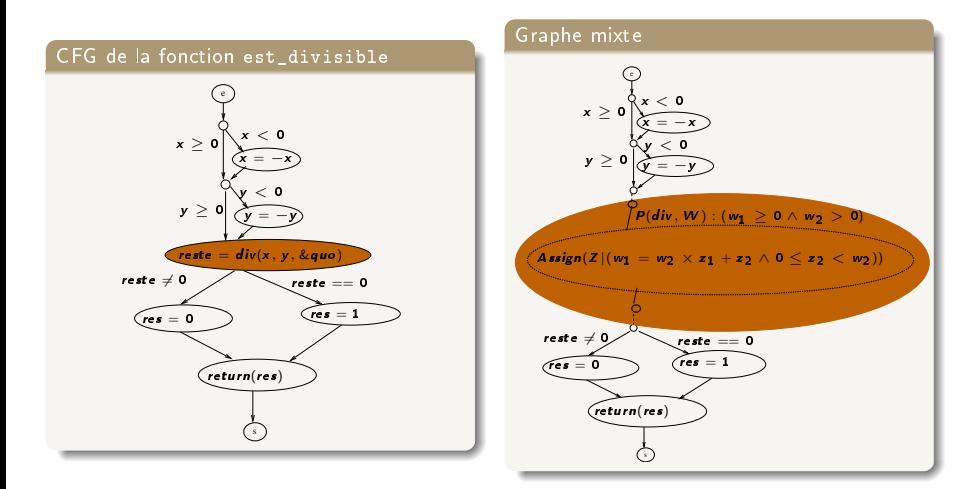

## Etape suivante

Mise en correspondance des variables fonctionnelles et structurelles

<span id="page-19-0"></span>ă

メロト メタト メミト メミト

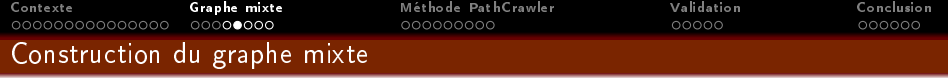

## Interface

- Fournie par l'utilisateur
- Expertise de l'utilisateur (supposée correcte)
- Indépendante du contexte d'appel

## Interface pour la fonction div

 $INTERFACE : [(w_1, PARAM \times 1), (w_2, PARAM \times 2)], [(z_1, REF \times q), (z_2, RET)]$ 

# Décomposition

```
Implantation de la fonction : int div(int x1, int x2, int *q)
```
Décomposition :

- $\bullet$   $w_1$  associée à x1 (1<sup>er</sup> paramètre formel)
- $\bullet$  w<sub>2</sub> associée à x2 (2<sup>nd</sup> paramètre formel)
- $\bullet$   $z_1$  associée à  $\ast$ q (3<sup>eme</sup> paramètre formel avec référence)
- $\bullet$  z<sub>2</sub> associée au retour de la fonction

メロト メタト メミト メミト

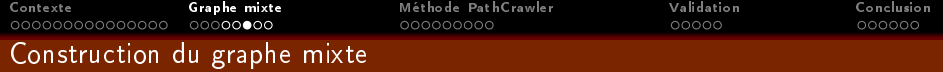

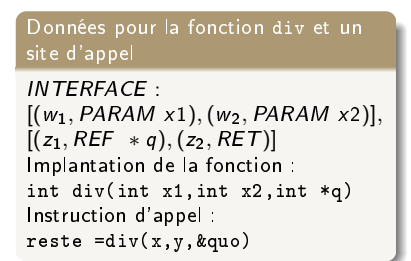

#### Besoin

Isoler les instructions d'appel

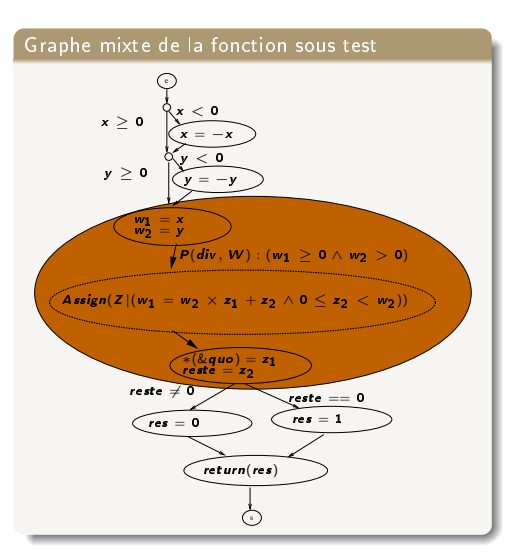

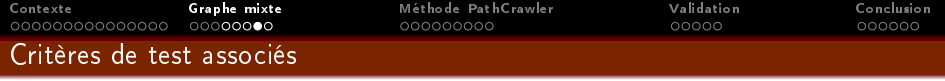

# Critère TLCM : Tous Les Chemins Mixtes

- Critère le plus naturel
- Couverture de tous les chemins du graphe mixte de la fonction sous test (incluant la couverture totale du graphe abstrait).

# Redondance dans la couverture du CFG de la fonction sous test

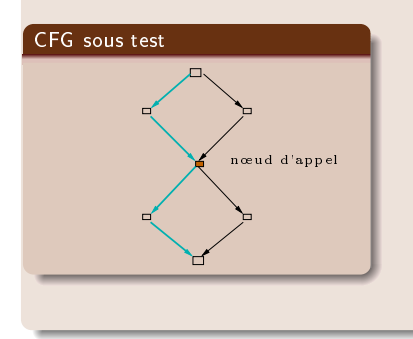

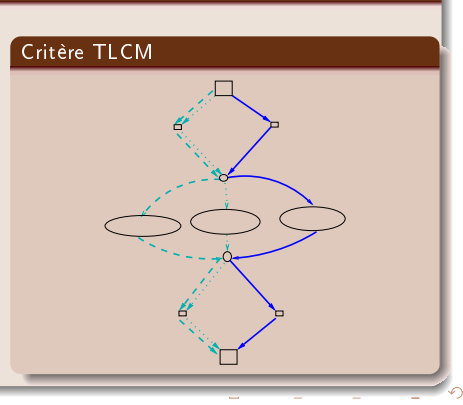

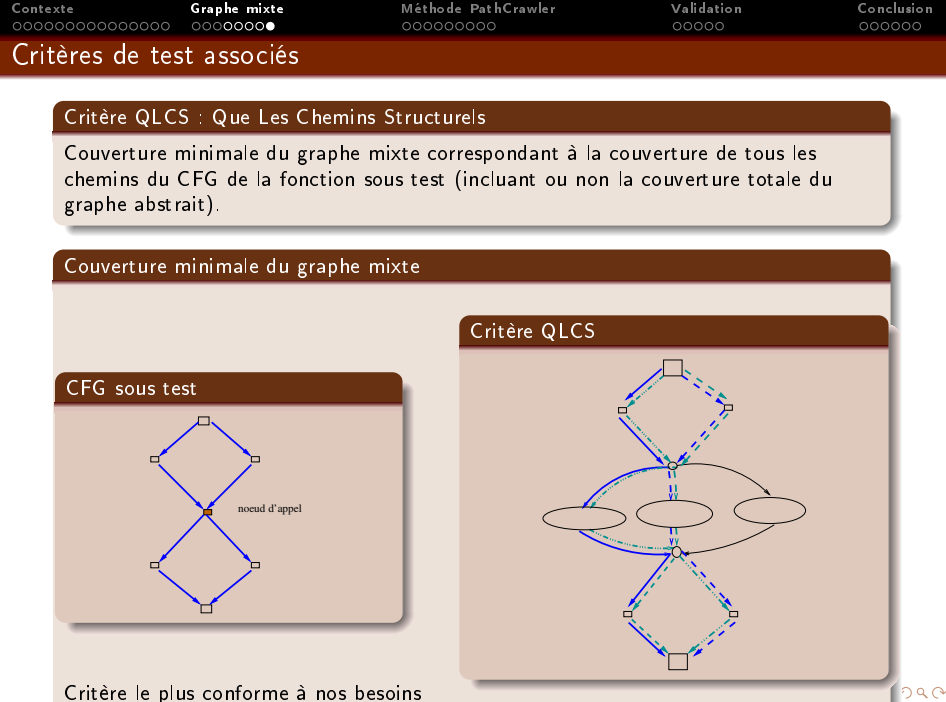

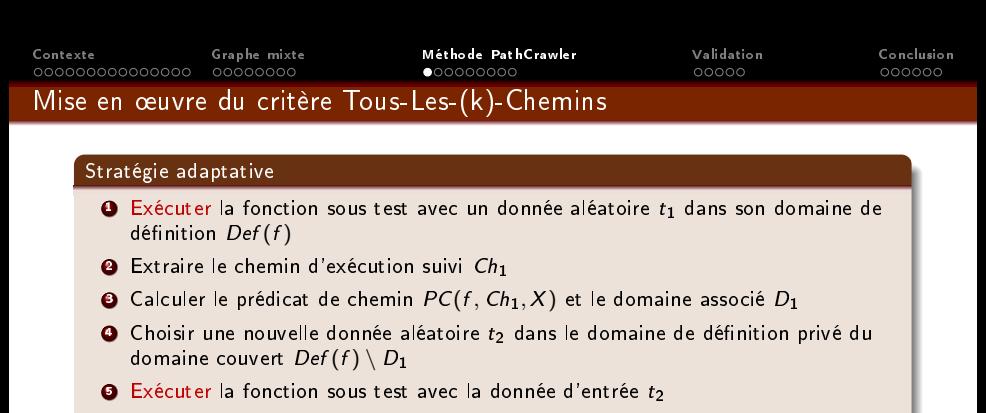

<sup>6</sup> Itérer les étapes 2 à 5 jusqu'au parcours de la totalité des chemins à couvrir

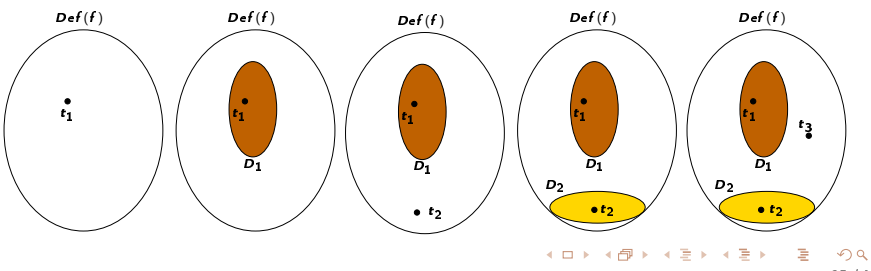

<span id="page-24-0"></span>25 / 44

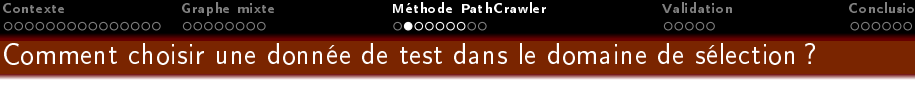

### Stratégie complète PathCrawler de sélection des données de test

- Réutilisation de la structure du prédicat de chemin courant
- Exploration en profondeur d'abord du graphe  $\Rightarrow$  exploration du plus long préfixe encore non exploré avec la dernière condition niée

#### Description du prédicat de chemin

Prédicat  $PC_i(f, Ch_i, X)$  exprimé sous la forme d'une conjonction de  $\rho$  conditions ordonnées sur  $X: PC_i(f, Ch_i, X) = Cond_1 \wedge ... \wedge Cond_p$ 

<span id="page-25-0"></span>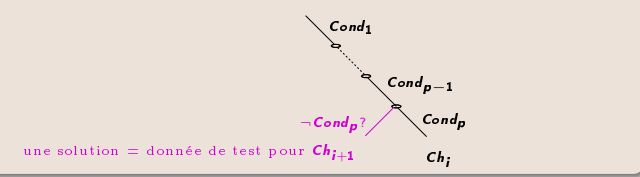

#### Insastiabilité

- Insatisabilité provient TOUJOURS de la négation de la dernière condition
- Détection simpliée (heuristiques) mais NP-Complétude (TimeOut)

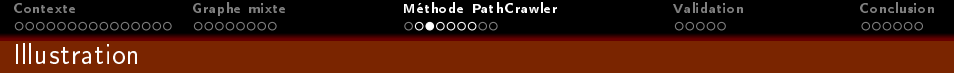

# CFG de la fonction div

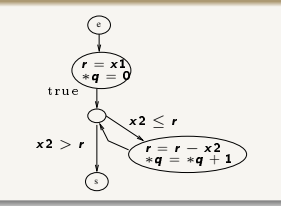

# Stratégie de sélection (critère Tous-Les-k-Chemins avec  $k = 2$ )

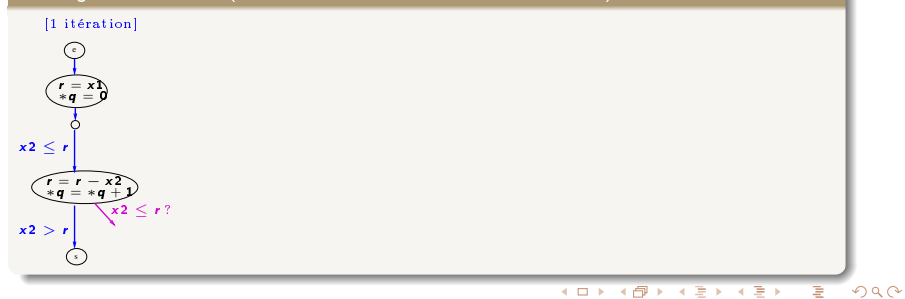

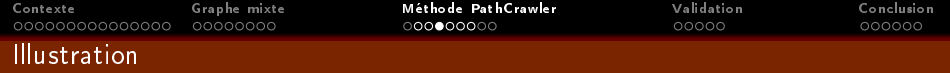

# CFG de la fonction div

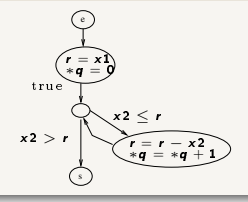

# Stratégie de sélection (critère Tous-Les-k-Chemins avec  $k = 2$ )

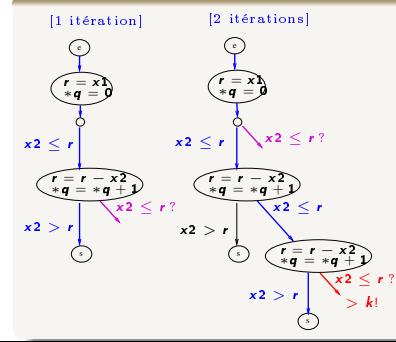

#### <span id="page-27-0"></span> $290$ 28 / 44

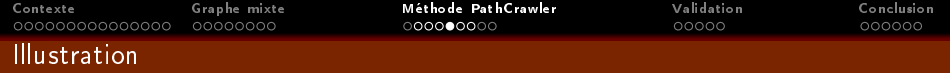

## CFG de la fonction div

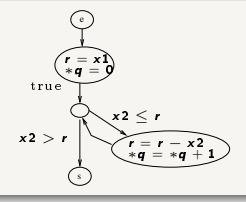

# Stratégie de sélection (critère Tous-Les-k-Chemins avec  $k = 2$ )

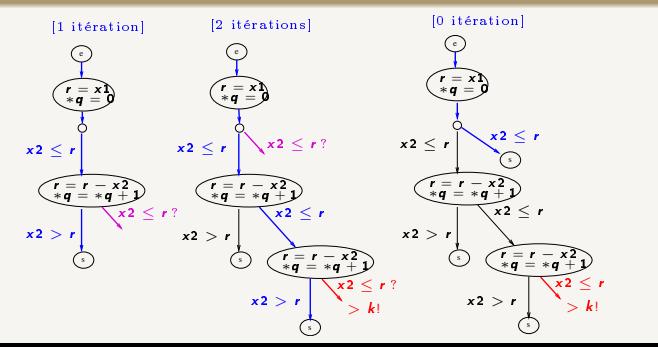

<span id="page-28-0"></span> $290$ 29 / 44

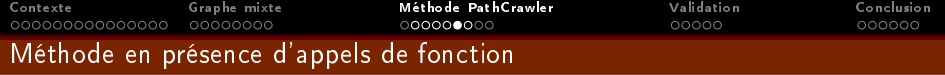

# Critère TLCM

- Immédiat avec la stratégie de sélection de PathCrawler
- $\bullet$  TLCM = application du critère Tous-Les- $(k)$ -Chemins sur le graphe mixte de la fonction

<span id="page-29-0"></span>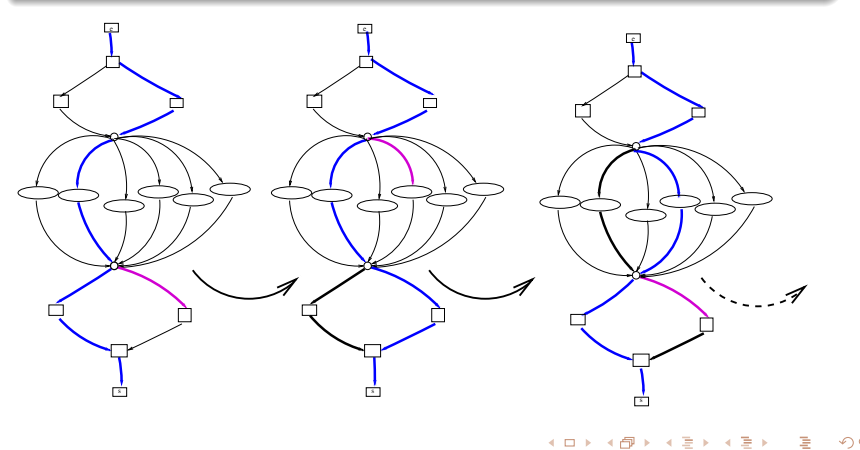

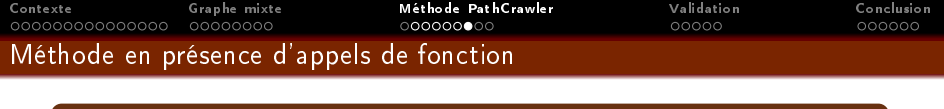

## Critère QLCS

Modification de la stratégie de sélection

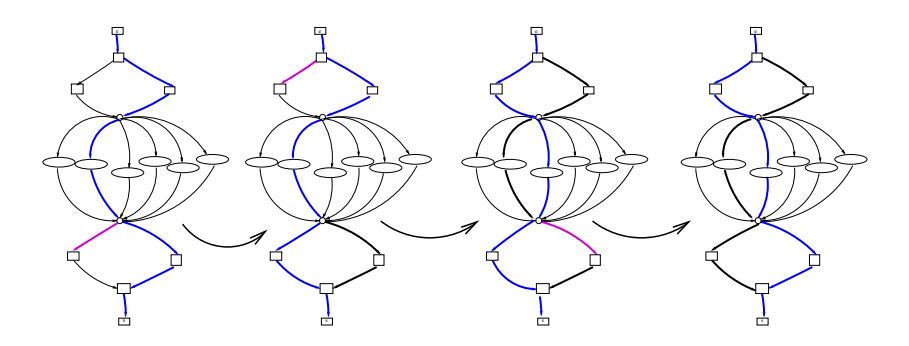

## Modification

- Négation d'une condition interne à la fonction appelée si il existe un chemin "post-appel" non couvert
- Sinon négation d'une condition précédant la fonction appelée

<span id="page-30-0"></span> $Q \cap$ 31 / 44

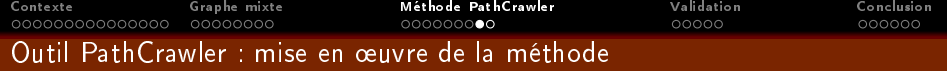

## Principe

- Génération automatique du test de Tous-Les-(k)-Chemins pour langage C
- Utilisation de la programmation logique avec contraintes (PLC)

#### PLC et Test

- Reconnue en test de logiciel : utilisée dans diérents outils comme Inka[\[GBR00\]](#page-43-0), BZ-TT[\[ABC](#page-43-1)+02]
- Solveur de contraintes de PathCrawler commun avec l'outil GATEL[\[MA00\]](#page-43-2)

# PathCrawler et PLC

- Calcul du prédicat de chemin
- Caractérisation des domaines de sélection
- Détermination des données de test
- <span id="page-31-0"></span>Nécessite la traduction de la sémantique du code C et de la sémantique des spécifications en clauses Prolog

<span id="page-32-0"></span>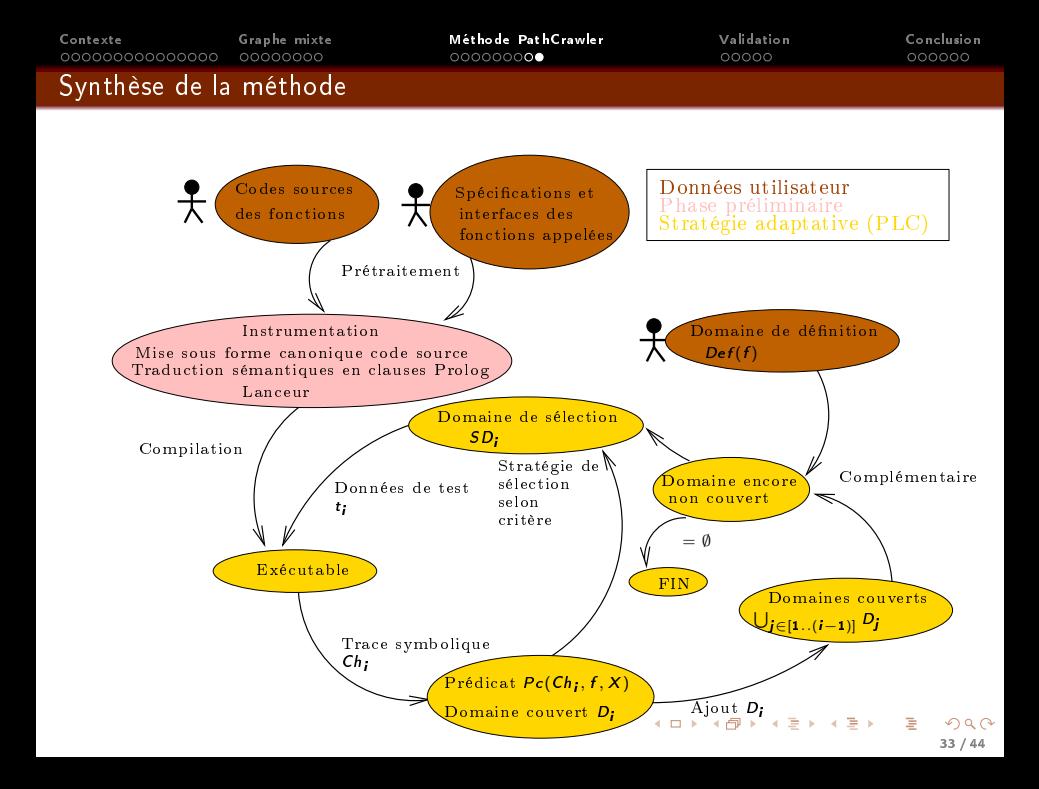

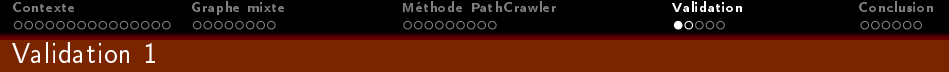

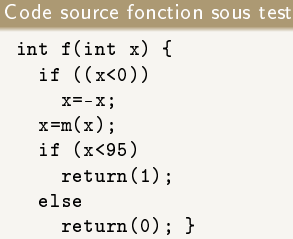

Description de la fonction appelée (fonction macCarthy)

- Fonction appelée utilisée généralement en preuve de programme
- Fonction appelée m doublement récursive

# Code source fonction appelée

```
int m(int x) {
 if (x>100)
   return (x-10);
 else
   return (m(m(x+11)));
```
# Spécification

```
INTERFACE [(w1,PARAM x)],[(z1, RET)]
```

```
FUNCTION m
/*@ requires
Q (w1)=0@*/
/*@ ensures
\texttt{Q} ((w1>101) => (z1=w1- 10))
@((w1<=101) => (z1=91))@*/
```

```
イロト イ母 トイ ミト イモト
                         \Omega34 / 44
```
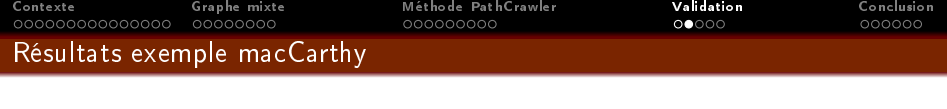

#### Informations

- Fonction appelée : 102 chemins structurels et 2 domaines fonctionnels
- Fonction sous test : 4 chemins (tous avec appel)

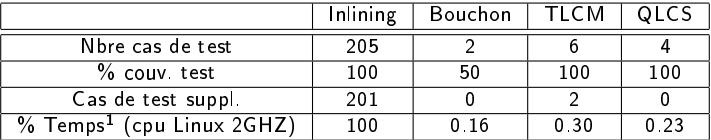

<sup>&</sup>lt;sup>1</sup> Génération et exécution des cas de test

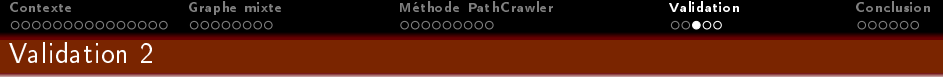

#### Description de la fonction appelée

- Approximation linéaire par morceaux d'une fonction (traitement signal)
- Principe : localisation d'une valeur dans l'intervalle d'un tableau trié

#### Code fonction sous test

```
int f(int valeur)
{ int i;
  int retour;
  i=g(valeur);
  if ((i == -1) || (i == -2))retour=0;
  else
    if ((i)=0) & (i \leq n-1)retour=1;
    else
      retour=-1;
  return(retour);}
```
# Code fonction appelée

```
const int n=25;
const int t[n]=\{-63,-59,-48,-46,-41,-32,-30.
-27,-21,-15,-9,-3,0,6,11,17,20,28,31,35,
43,44,52,56,60};
int g(int valeur)
{ int r;
  int i;
  if (valeur < t[0])
    r=-2;
  else
    if (valeur>=t[n-1])
      r = -1:
   else
      for(i=0:i\leq n-1:i++)\{ if ((value <i>r</i>) = t[i]) \&& (value <i>tr</i> &lt; t[i+1])) \}r=i:return (r);}
                                                      36 / 44
```
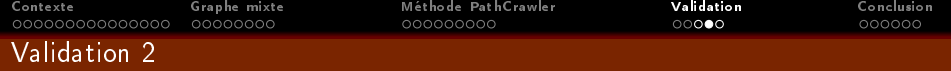

## Spécification et interface

```
INTERFACE [(w1,GLOB t),(w2,GLOB n),(w3,PARAM valeur)],[(z1,RET)]
FUNCTION g
/*@ requires
@ (true)
@*/
/*@ ensures
Q((w1[0] > w3) \Rightarrow (z1=-2))@((w1[w2-1]<=w3) \Rightarrow (z1=-1))@ ((w1[0]<= w3) \&amp; (w1[w2-1]>w3) => \exist ind((ind>=0) & \exist(ind<w2-1) & \exist ind((ind) =0) & \exist ind(
    (w3)=w1[ind])&&(w3<=w1[ind+1]))&& (z1=ind)
@*/
```
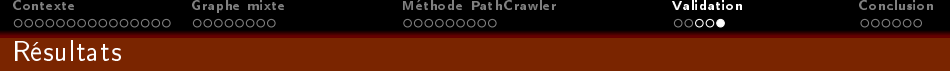

# Informations

- Fonction appelée : 26 chemins structurels et 3 domaines fonctionnels
- Fonction sous test : 3 chemins (tous avec appel)

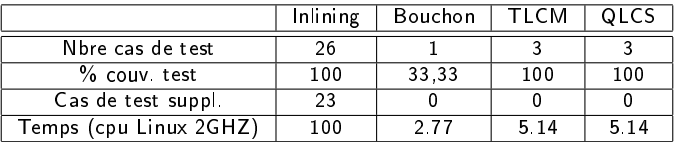

メロメ メタメ メミメ メミメー き 38 / 44

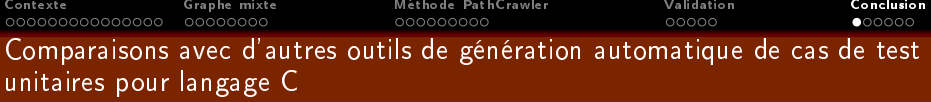

# Outil Inka [\[GBR00\]](#page-43-0)

- Objectif de test et couverture des branches du CFG
- Utilisation de la PLC :
	- Ensemble de la fonction et objectif de test traduits en un système de contraintes
	- $\bullet$  Solution du système  $=$  donnée de test
- Gestion des appels de fonctions : traitement "inlining"

# Outils DART [\[GKS05\]](#page-43-3) et CUTE [\[SMA05\]](#page-43-4)

- Critère Tous-Les-Chemins (longueur bornée)
- Stratégie de sélection des données de test en profondeur d'abord (incomplète)
- <span id="page-38-0"></span>Gestion des appels de fonctions :
	- CUTE : "inlining" et/ou utilisation des valeurs concrètes en entrée et sortie des fonctions appelées
	- DART (approche SMART [\[God07\]](#page-43-5)) : fonctions appelées = disjonction de couples (predicat de chemin, sortie symbolique) et identification d'un chemin de la fonction appelée par ses valeurs concrètes d'appel

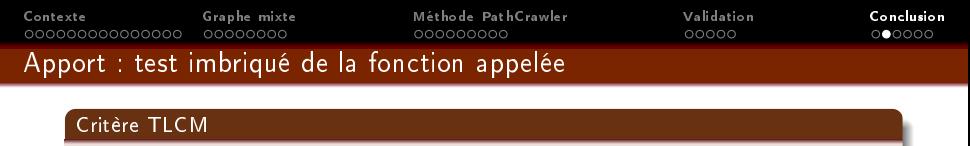

Couverture de tous les domaines fonctionnels des fonctions appelées par contexte d'appel

#### **Motivations**

- **Tester une fonction dans son environnement réel**
- Lever une hypothèse : fonction appelée déjà testée

## Mise en place d'une technique de test imbriquée

<span id="page-39-0"></span>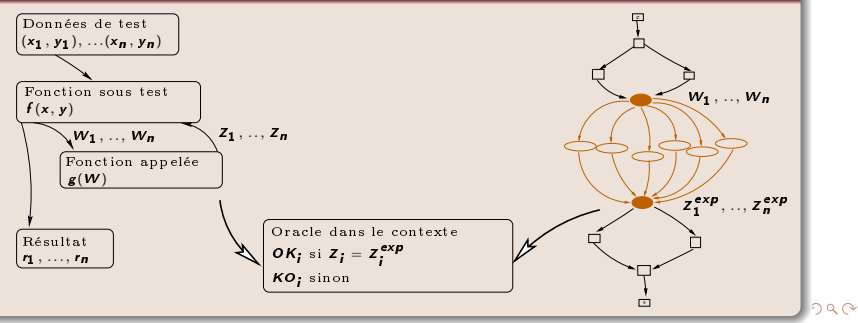

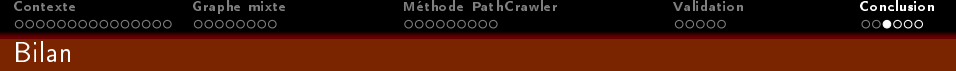

# Contributions

- Méthode PathCrawler de génération automatique du test Tous-Les-(k)-Chemins étendue à la gestion des appels de fonction
- Implantation d'un prototype : premiers résultats prometteurs
- Nouvelle abstraction mixte des fonctions sous test avec instructions d'appel (aspects structurels et aspects fonctionnels)
- Aide à l'automatisation du test unitaire structurel en présence d'appels : ⇒ graphe mixte utilisé comme un CFG classique pour soumission aux diérents critères structurels
- Caractérisation de deux nouveaux critères de test :
	- critère TLCM dédié au graphe mixte
	- critère QLCS applicable au CFG déplié de la fonction sous test (traitement inlining)

41 / 44

イロト イ部 トイミト イミト

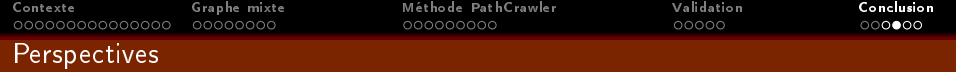

#### Extension de l'ensemble du langage C testé

- Validation sur des exemples réalistes
- Arithmétique des pointeurs et types complexes (listes chaînées,...)

#### Extension du langage de spécification

- · Spécifications récursives
- Lever des contraintes sur la spécification (complétude, déterminisme, couples pre/post à domaines exclusifs)

#### Utilisation conjointe des codes sources et des spécifications pour la génération de tests

- Détermination automatique des variables d'entrée et du domaine de dénition
- Mise en place d'un oracle automatique pour la fonction sous test
- Couverture structurelle des domaines fonctionnels (gestion des chemins manquants)

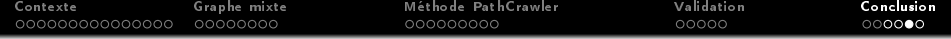

# MERCI

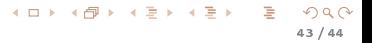

<span id="page-43-5"></span><span id="page-43-4"></span><span id="page-43-3"></span><span id="page-43-2"></span><span id="page-43-1"></span><span id="page-43-0"></span>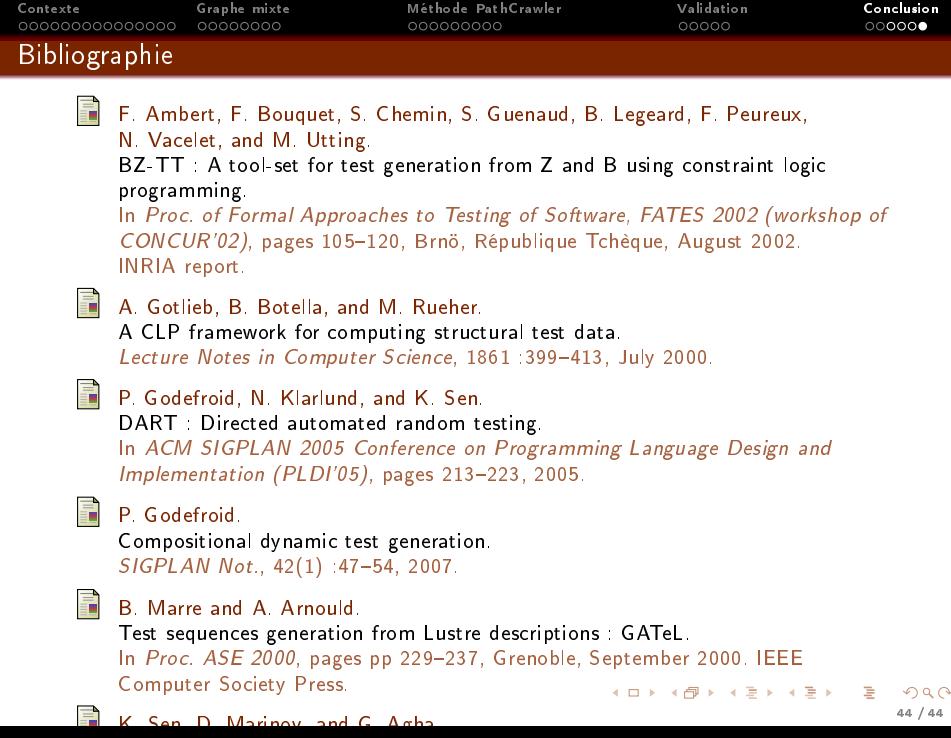